# **\* Тема. Записи. Множини.**

# **Урок 1. Записи. Оператор приєднання WITH.**

10 клас 05.05.2014

### **Об'єднання елементів різних типів (Запис) це потрібно?**

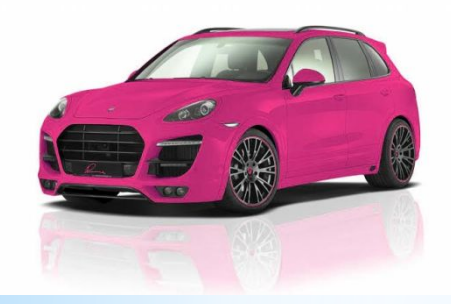

**Приклад 1**. При описі автомобіля, ми вказуємо не тільки його марку, але і рік випуску, модифікацію, а також і колір кузова може нас зацікавити витрата пального та інше.

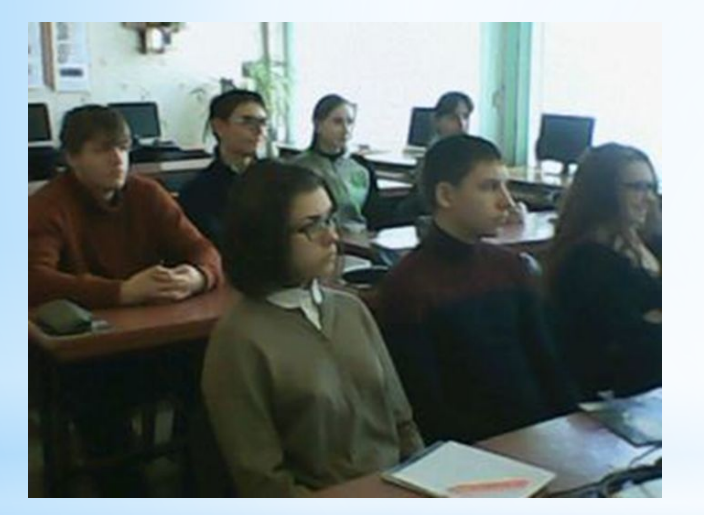

**Приклад 2.** Описати людину, нам потрібно вказати її ім'я, ріст, колір очей і волосся, вік, адресу, дату народження , тобто в одному описі об' єднуємо інформацію різних типів.

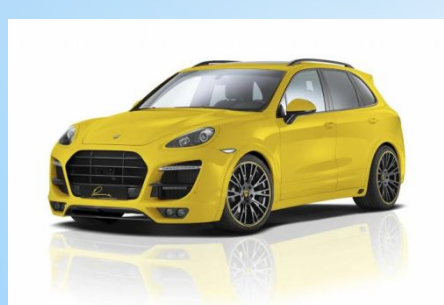

Дані такого типу, які описують важливі сторони того чи іншого об'єкту шляхом включення в описання декількох, часто різнотипних, елементів, **називають записом (record).**

 В мові Паскаль запис описується шляхом вказівки службового слова **record** і перерахуванням елементів, що входять в запис, а також опис типів цих елементів.

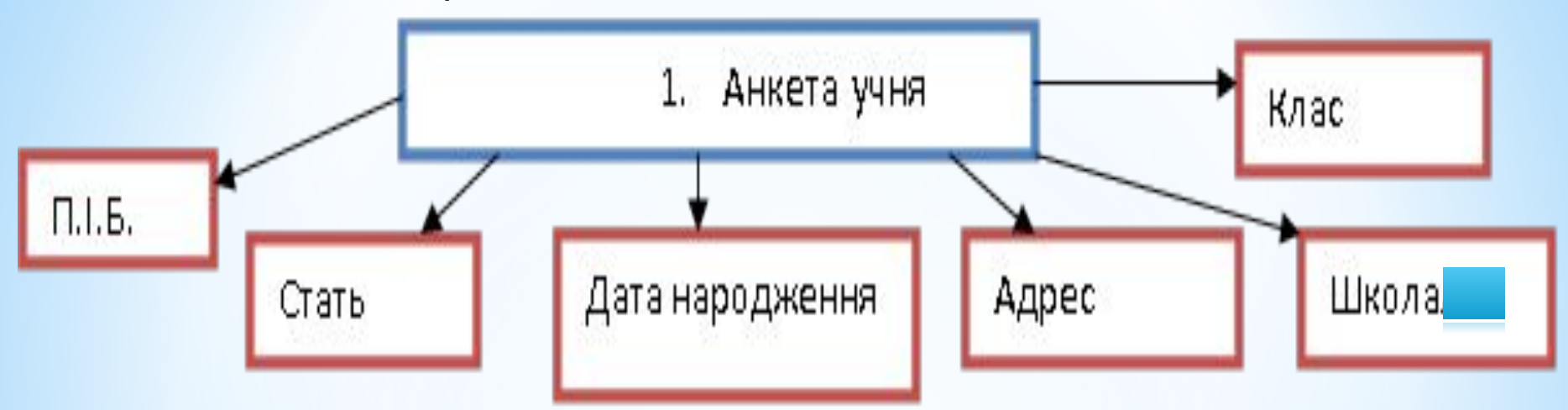

**Така структура називається дворівневим деревом. Об' єкти якої є такі:**

 **П.І.Б. - Іванов Іван Іванович Стать – чоловіча Дата нр. – 05.05.1998 м. Краматорськ, Паркова 50-15, Школа № 4 Клас 10-А**

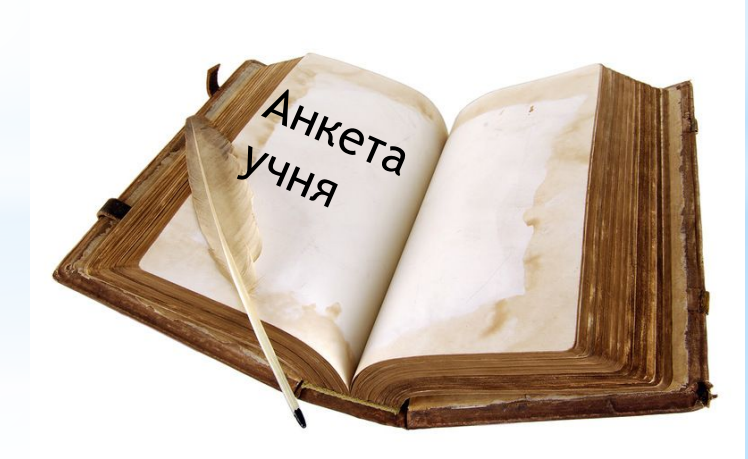

Запис в мові Паскаль – це структурований комбінований тип даних, який складається із фіксованого числа компонент (полів) різного типу.

Наприклад, анкетні дані про учня школи можуть бути описані у вигляді інформаційної структури.

```
type < імя _ типу >=record
   <імя_поля1>: тип; 
   <імя_поля2>: тип; 
 ………………….
```

```
 <імя_поля K >: тип 
end ;
```
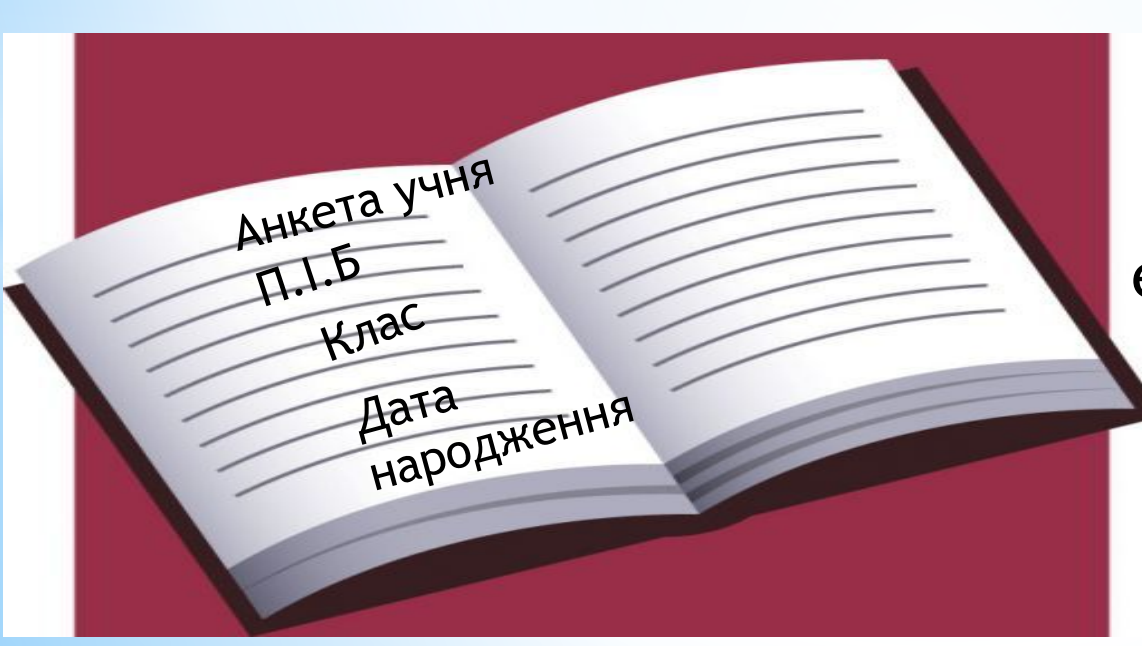

Type anketa=record fio: string[45]; pol: char; dat\_r: string[8]; adres: string[50]; school: 1..35; class: string[4]; end;

Поля запису в Паскалі можуть мати будь-який тип, в частково самі можуть бути записами. Така можливість використовується в том випадку, коли потрібно представити багаторівневе дерево (більше 2 рівнів). Наприклад, ті же відомості про учня можна показати трьох рівневим деревом.

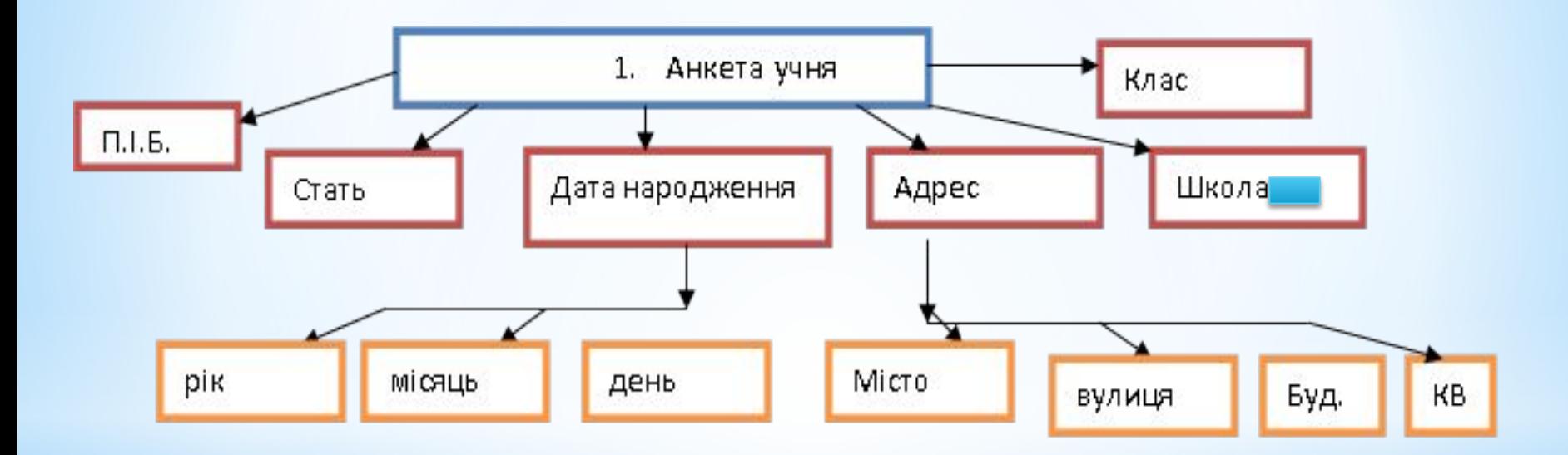

Така організація даних позволить, наприклад , зробити вибірку по роках народження або по вулицях , де живуть учні. В цьому випадку опис даного запису в Паскалі буде виглядати так:

**Приклад фрагменту програми опис типу даних запис в Паскалі**

Type anketa1=record fio: string[45]; pol: char; dat\_r: record; god: integer; mes: string[10]; den: 1..31; end; adres: record gorod: string[25]; ulica: string [20]; dom, kv: integer; end; school: 1..35; ckass: string[3]; end;

Поля типу ЗАПИС

**Приклад розв'язування задачі з використанням типу даних запис.** Розглянемо для початку простий приклад заповнення запису і виведення його на екран. Нехай нам необхідно заповнити відомості про студента (П.І.Б., дата народження, адреса, курс и група), а затим вивести ці відомості на

екран. uses crt; type anketa=record fio: string[45]; dat\_r: string[8]; adres: string[50]; curs: 1..5; grupp: string[3] end; var student: anketa; begin

```
 writeln ('ввести дані про студента'); 
  {зверніть увагу, що введення кожного поля здійснюється 
окремо}
```

```
writeln ('ввести прізвище, імя і по батькові'); 
   readln (student.fio); 
   writeln ('введіть дату народження'); 
   readln (student.dat_r); 
   writeln ('введіть адресу'); 
   readln(student.adres); 
   writeln ('введіть курс'); 
   readln(student.curs); 
   writeln ('введіть групу'); 
   readln (student.grupp); 
   writeln ('введення закінчено'); 
   writeln ; 
   {Зверніть увагу, що, виведення запису здійснюється по 
полях} 
   writeln ('прізвище імя по батькові: ', student . fio ); 
  writeln(' дата народження : ', student.dat_r);
  writeln(' адреса : ', student.adres);
  writeln(' курс : ', student.curs);
  writeln(' група : ', student.grupp);
end.
```
#### **Використання вказівки WITH у записах**

```
Для скорочення записів складених імен 
використовується вказівка WITH (з, разом з) , 
яка має вигляд:
WITH змінна типу запис do (виконати)
     begin
  команди;
End;
```
**Приклад розв'язування задачі з використанням типу даних запис та командою WITH.**

Розглянемо для початку простий приклад заповнення запису і виведення його на екран.

Нехай нам необхідно заповнити відомості про студента (П.І.Б., дата народження, адреса, курс и група), а затим вивести ці відомості на екран.

Зверніть увагу! У програмі розглядається три студенти. Дані на них записуєте у програмі довільно.

Увага!!! Зміни в програмі!

```
uses crt;
type anketa=record
   fio: string[45];
   dat_r: string[8];
   adres: string[50];
   curs: 1..5;
   grupp: string[3]
end;
var student:array[1..3] of anketa;
i:integer;
begin
```

```
writeln ('ввести дані про студента');
   {зверніть увагу, що введення кожного поля здійснюється окремо}
  for i:=1 to 3 do
   with student[i] do
   begin
   writeln ('ввести прізвище, імя і по батькові');
   readln (fio);
   writeln ('введіть дату народження');
   readln (dat_r);
   writeln ('введіть адресу');
   readln(adres);
   writeln ('введіть курс');
   readln(curs);
   writeln ('введіть групу');
   readln (grupp);
   writeln ('введення закінчено'); end;
   writeln ;
```
 {Зверніть увагу, що, виведення запису здійснюється по полях}

```
for i:=1 to 3 do
      with student[i] do
      begin
   writeln ('прізвище імя по батькові: ', fio );
   writeln(' дата народження : ', dat_r);
 writeln(' адреса : ', adres);
 writeln(' курс : ', curs);
  writeln(' група : ', grupp);end;
end.
```
### Заповнення та виконання програми буде виглядати так:

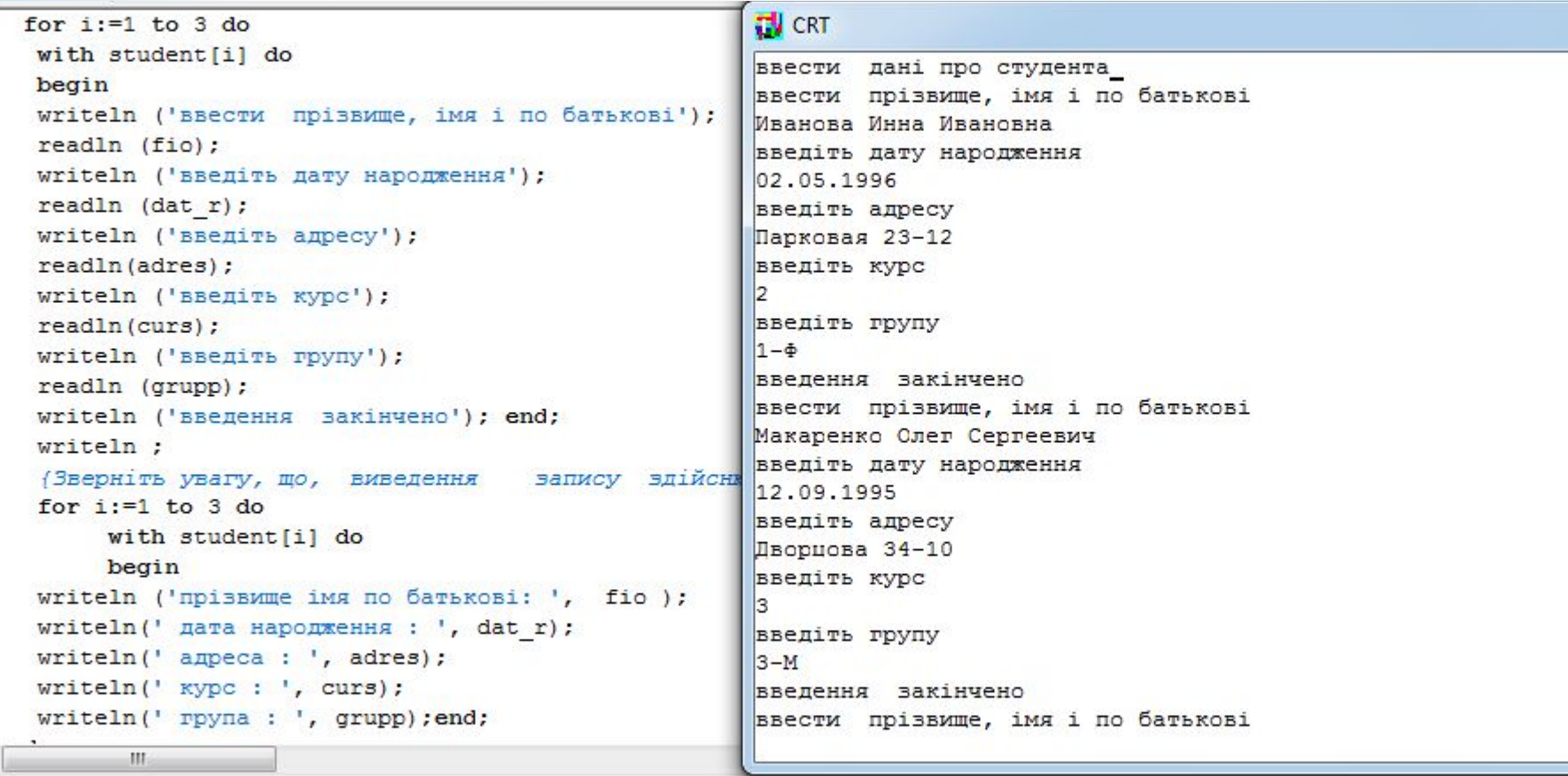

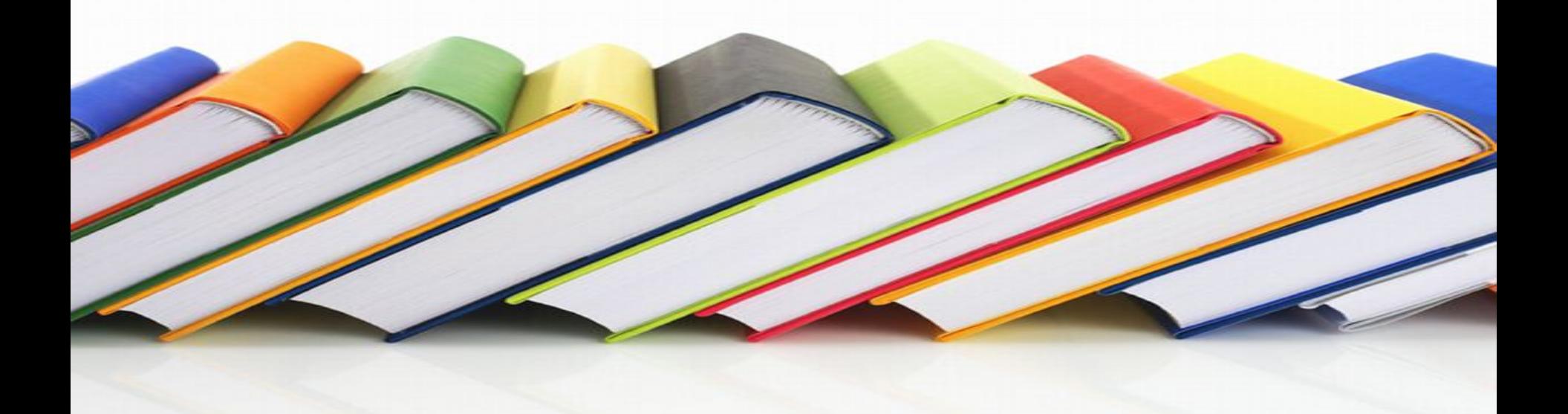

А тепер трохи ускладнимо задачу. Нехай нам необхідно мати відомості про багатьох студентів, наприклад, вашого факультету. А для цього необхідно, організувати масив типу запис . А потім із великого списку вивести прізвища студентів 2-го курсу.(Можна подібну задачу скласти і про учнів, однокласників та інше.)